## File:Accéder à l'historique d'une page Revision-00.jpg

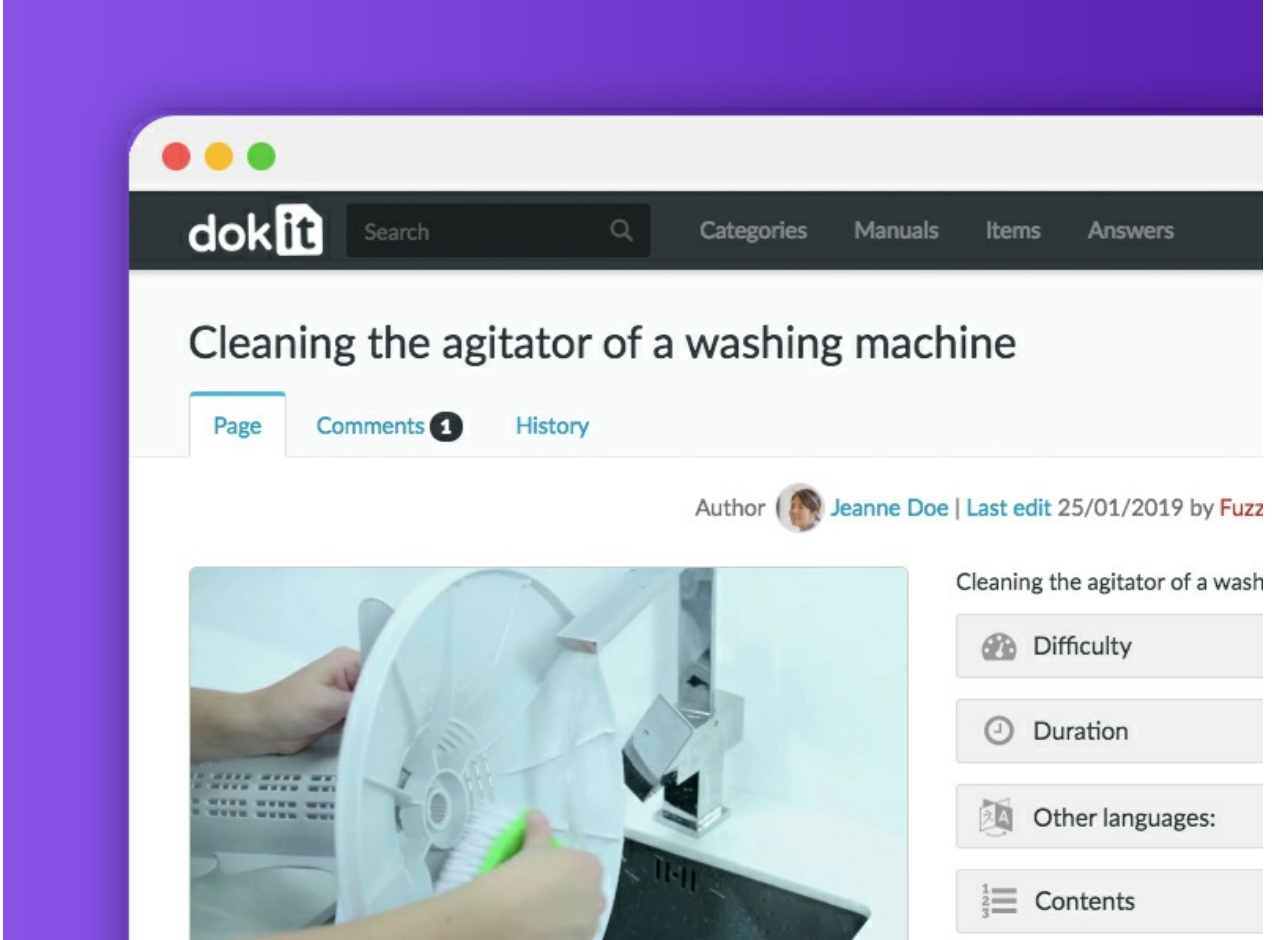

No higher resolution available.

[Accéder\\_à\\_l'historique\\_d'une\\_page\\_Revision-00.jpg](https://help.dokit.app/images/c/c9/Acc%25C3%25A9der_%25C3%25A0_l%2527historique_d%2527une_page_Revision-00.jpg) (800 × 600 pixels, file size: 143 KB, MIME type: image/jpeg) Accéder à l'historique d'une page Revision-00

## File history

Click on a date/time to view the file as it appeared at that time.

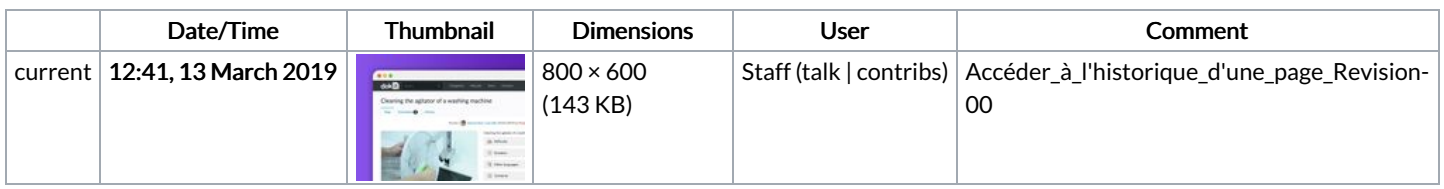

You cannot overwrite this file.

## File usage

The following file is a duplicate of this file (more [details](https://help.dokit.app/wiki/Special:FileDuplicateSearch/Acc%25C3%25A9der_%25C3%25A0_l%2527historique_d%2527une_page_Revision-00.jpg)):

[File:Redimensionner](https://help.dokit.app/wiki/File:Redimensionner_une_image_Revision-00.jpg) une image Revision-00.jpg

The following 6 pages link to this file:

Accéder à [l'historique](https://help.dokit.app/wiki/Acc%25C3%25A9der_%25C3%25A0_l%2527historique_d%2527une_page) d'une page Accéder à [l'historique](https://help.dokit.app/wiki/Acc%25C3%25A9der_%25C3%25A0_l%2527historique_d%2527une_page/en) d'une page/en Accéder à [l'historique](https://help.dokit.app/wiki/Acc%25C3%25A9der_%25C3%25A0_l%2527historique_d%2527une_page/fr) d'une page/fr Restaurer une version [précédente](https://help.dokit.app/wiki/Restaurer_une_version_pr%25C3%25A9c%25C3%25A9dente) Restaurer une version [précédente/en](https://help.dokit.app/wiki/Restaurer_une_version_pr%25C3%25A9c%25C3%25A9dente/en) Restaurer une version [précédente/fr](https://help.dokit.app/wiki/Restaurer_une_version_pr%25C3%25A9c%25C3%25A9dente/fr)